### **State Birth Defects Profile**

The most recent Florida Birth Defects Profile can be found at the following location:

[http://www.flhealthcharts.com/ChartsReports/rdPage.aspx?rdReport=ChartsProfiles.BirthDefects](http://www.flhealthcharts.com/ChartsReports/rdPage.aspx?rdReport=ChartsProfiles.BirthDefectsProfile)

#### [Profile](http://www.flhealthcharts.com/ChartsReports/rdPage.aspx?rdReport=ChartsProfiles.BirthDefectsProfile)

The profile includes counts and rates of birth defects for the state and by county. Note that counts and rates are suppressed when the estimated case count is less than 5. To view birth defects data for an individual county in Florida, select the county from the 'County' drop down list on the upper left part of the screen and then click the 'Display Report' button:

# **Birth Defects Profile**

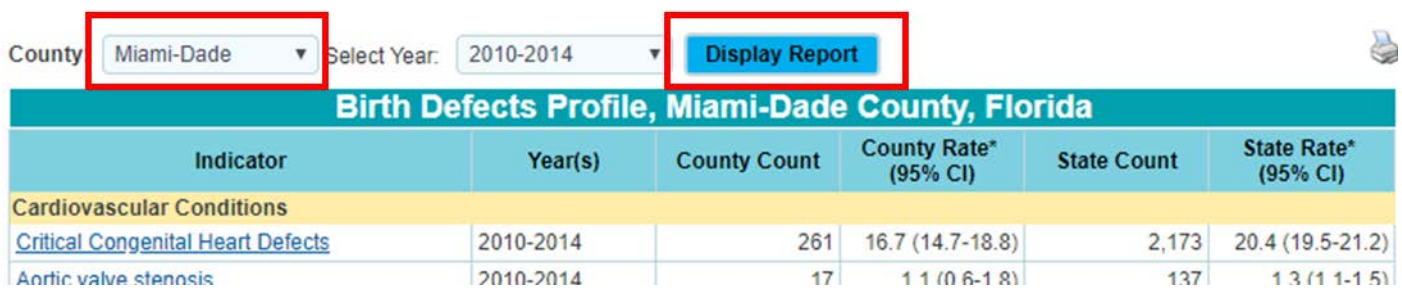

There is also data for previous years which can be viewed by changing the year range selection

in the 'Select Year' drop down menu and then clicking the 'Display Report' button.:

## **Birth Defects Profile**

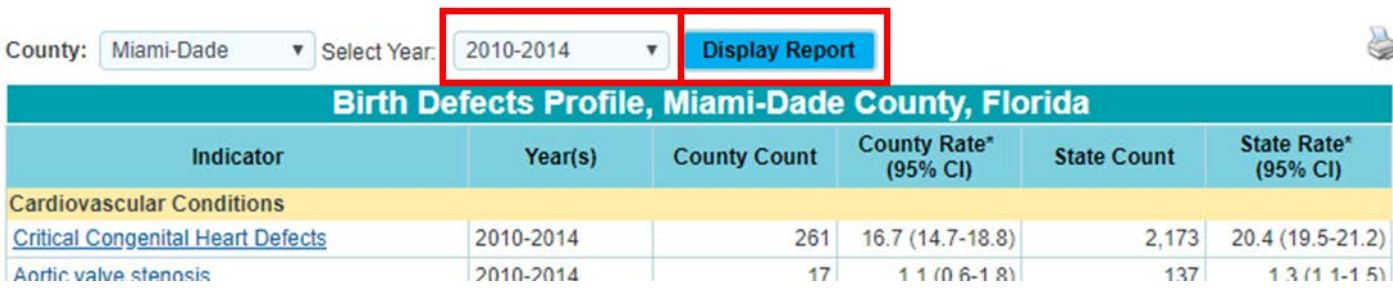

To see a comparison of rates and counts for individual birth defects for one county versus all other counties in Florida, select the birth defects of interest from among the 49 available indicators:

I

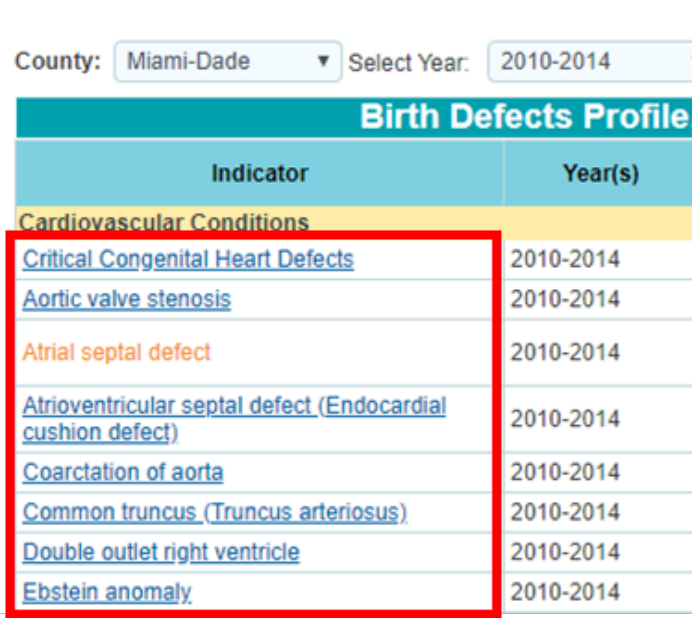

And a new window will open:

#### Atrial septal defect, 2010-2014

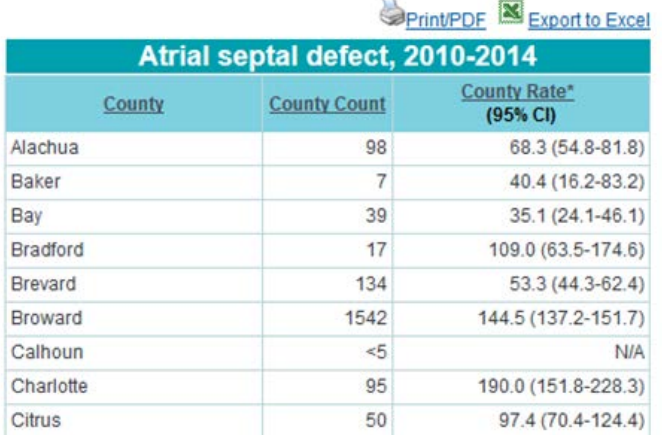

Finally, to view definitions for the birth defects, select the 'Florida Birth Defects Profile

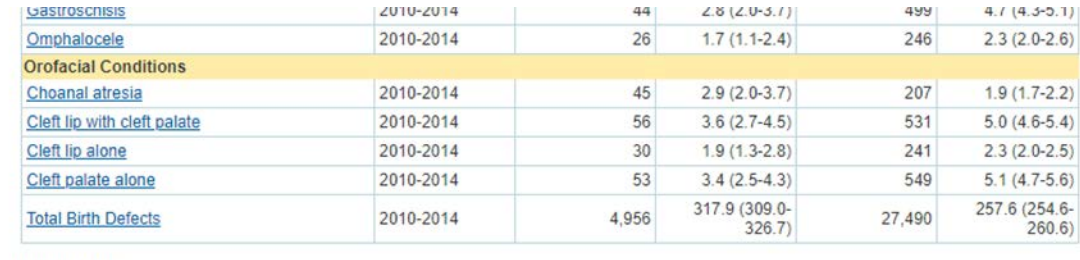

Definitions' located at the bottom of the screen under 'Data Note(s)'.

Data Note(s):

Florida Birth Defects Prof le Def

Florida Birth Defects Registry: 2009-2013 birth defects data have been revised as of September 26, 2016.

Results have been suppressed when the estimated case count is between 0 and 4.

\*Rate = Number of cases per 10,000 live births.

95% CI = The rate is accompanied by the 95% confidence interval.

99% CI = The rate is accompanied by the 99% confidence interval.

Beginning with the 2010-2014 data, the rate of each birth defect or birth defect grouping is provided along with 95% confidence intervals. As suggeste Prevention Network's Guidelines for Conducting Birth Defects Surveillance, for small numbers of cases (which we have defined as 30 or fewer), the Prevention Network's Guidelines for Conducting Birth Defects Surveillance, f

To print the data or export to Excel use the 'Print/PDF' or 'Export to Excel' buttons located at

the upper right corner of the screen:

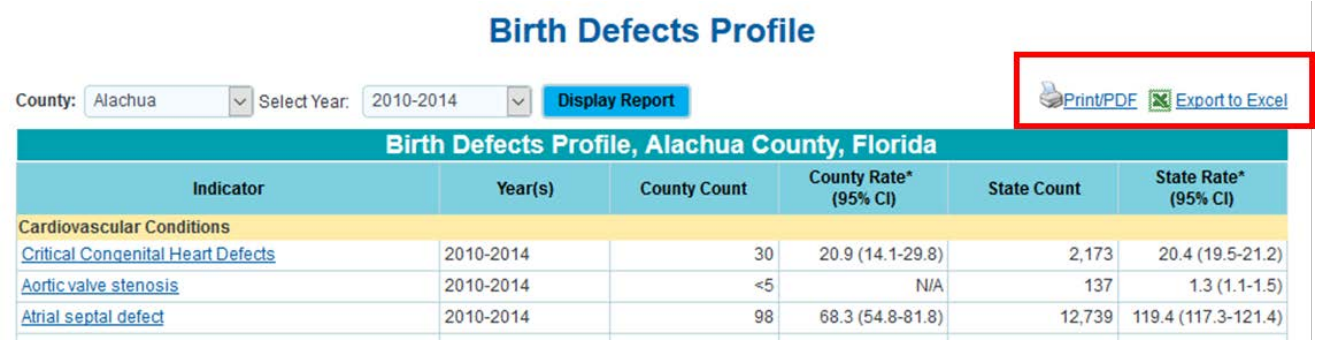